# Auswertung

### Peter Thiemann

## November 26, 2013

## Contents

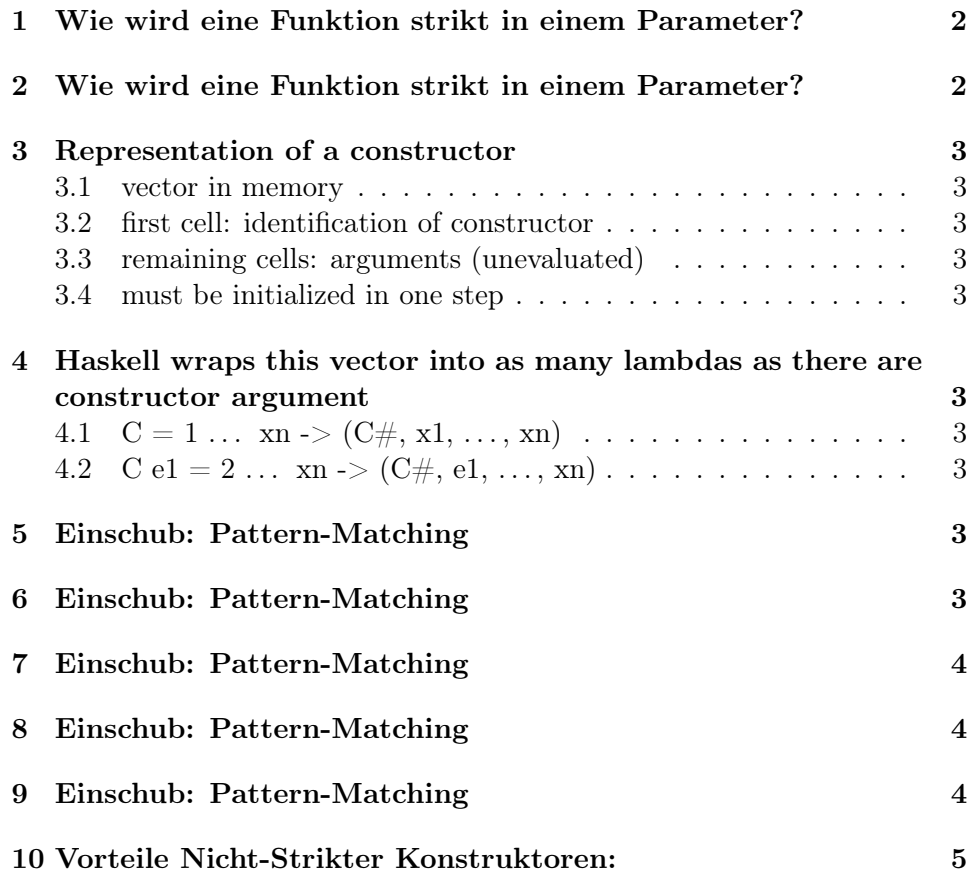

## <span id="page-1-0"></span>1 Wie wird eine Funktion strikt in einem Parameter?

Indem der Parameter "zwangsläufig benutzt" wird:

• Pattern-Matching auf dem Parameter:

```
(++) [] ys = ys
(++) (x:xs) ys = x : (xs + ys)(kk) False = False
(kk) True b = b-- strikt in beiden Parametern
(&&') False False = False
(kk') b False = False
(kk') True b = b
```
## <span id="page-1-1"></span>2 Wie wird eine Funktion strikt in einem Parameter?

• Zwangsläufige Anwendung von strikten Funktionen auf den Parameter (unter LO)

inc  $x = x + 5$ incOrDec True  $x = x + 5$ incOrDec False x = x - 5

• Zwangsläufige Anwendung des Parameters als Funktion. bzw Rückgabe des Parameters (unter LO):

```
id x = x
```
const  $x$   $y = y$ 

(.) f g x = f (g x)

(siehe auch: Striktheit von (\$))

q\* Konstruktoren

- sind auch nicht-strikt
- (Konstruktorargumente werden auch nicht ausgewertet)
- $\bullet$  Wert:  $\dots$ "Partiell oder vollständig angewendete Konstruktoren"
- (fib 2000):(3:[]), Just undefined, undefined:5:undefined:[], (undefined:)

### <span id="page-2-0"></span>3 Representation of a constructor

- <span id="page-2-1"></span>3.1 vector in memory
- <span id="page-2-2"></span>3.2 first cell: identification of constructor
- <span id="page-2-3"></span>3.3 remaining cells: arguments (unevaluated)
- <span id="page-2-4"></span>3.4 must be initialized in one step
- <span id="page-2-5"></span>4 Haskell wraps this vector into as many lambdas as there are constructor argument
- <span id="page-2-6"></span>4.1  $C = 1 ... xn$  ->  $(C \#, x1, ..., xn)$
- <span id="page-2-7"></span>4.2 C e1 = 2 ... xn -> (C#, e1, ..., xn)

#### <span id="page-2-8"></span>5 Einschub: Pattern-Matching

Bisher habe wir Funktionen durch Fallunterscheidung geschrieben:

take1 [] = [] take1  $(x:xs) = [x]$ 

Wie verarbeiten die Reduktionsregeln take1 [1,2]?

### <span id="page-2-9"></span>6 Einschub: Pattern-Matching

 $\text{take1}$   $[]$  =  $[]$ take1  $(x:xs) = [x]$ 

ist eine andere Schreibweise für:

```
take1 a = case a of
              \rightarrow \Box\Box(x:xs) \rightarrow [x]
```
#### <span id="page-3-0"></span>Einschub: Pattern-Matching  $\overline{7}$

Reduktionsregeln für case e of ps, wobei ps = pattern\_1 -> e1 ... pattern\_n -> en

```
C x1 ... xn -> e'ist erstes passendes Pattern in ps
case C e1 ... en of ps ====> e'[x1->e1,...,xn->en]
case 1:(2:[]) of
 \Box\rightarrow []
 (x:xs) \rightarrow [x]===>=>
[1]
```
#### <span id="page-3-1"></span>Einschub: Pattern-Matching 8

Reduktionsregeln für case e of ps, wobei ps = pattern\_1 -> e1 ... pattern\_n -> en

 $x \rightarrow e'$ ist erstes passendes Pattern in ps case e of ps ====>  $e'[x/e]$ 

Beispiel

#### <span id="page-3-2"></span>Einschub: Pattern-Matching 9

Reduktionsregeln für case e of ps, wobei ps = pattern\_1 -> e1 ... pattern\_n -> en

 $e$  ====>  $e'$ ----------------------------------case e of  $ps ==-> case e'$  of  $ps$ 

## <span id="page-4-0"></span>10 Vorteile Nicht-Strikter Konstruktoren:

Es ist möglich unendlich große Werte zu definieren und (partiell) zu verwenden.

```
take1 xs = case xs of
     [] -> []
     (x:-) -> [x]iterate f z = z: iterate f (f z)\text{take1} (iterate (+1) 0) \qquad \qquad \qquad == \Rightarrowcase (iterate (+1) 0) of .. ===case (0:iterate (+1) (0 + 1)) of .. ====>
[0]
```